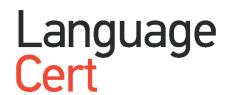

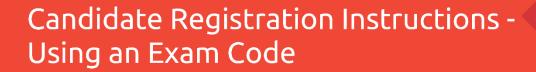

LanguageCert International ESOL LanguageCert Test of English LanguageCert USAL esPro

August 2020 ver01.2 **1. Create your** LanguageCert Account (If you already have an account skip to step 3.)

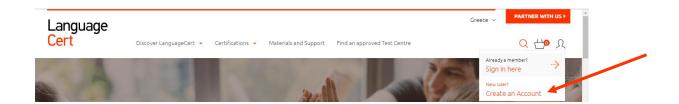

## 2. Fill in the required information

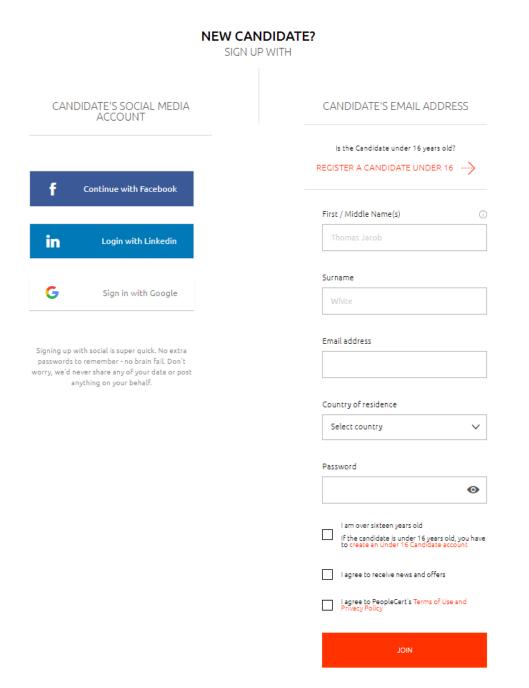

### Important Note – Candidates below the age of 16

Legal Guardian's full contact information and consent are required. Consent will allow the Candidate to access the full range of services offered by LanguageCert and PeopleCert. Legal Guardian must be present on the day of the exam, during the on-boarding process, and must provide their consent for the exam to be recorded, as per LanguageCert Privacy Policy and Terms of Use.

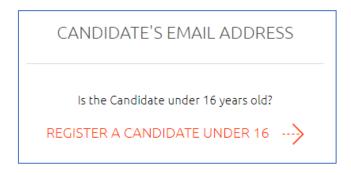

3. Once you create your Account, <u>Sign in</u> to your Account using your credentials.

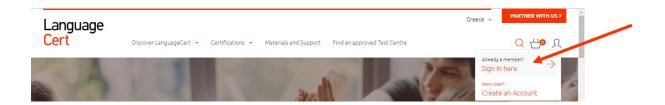

# ALREADY REGISTERED? LOGIN WITH YOUR SOCIAL MEDIA ACCOUNT YOUR EMAIL ADDRESS E-mail Password In Login with Linkedin Sign in with Google Forgot Password? Not a member yet? Sign up here

# 4. Insert your Exam Code and click Confirm

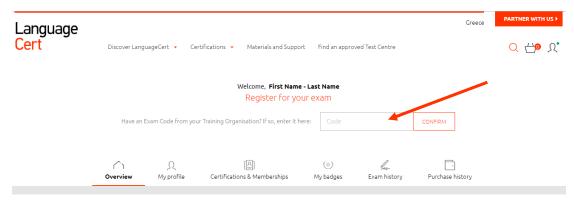

# 5. Complete your profile

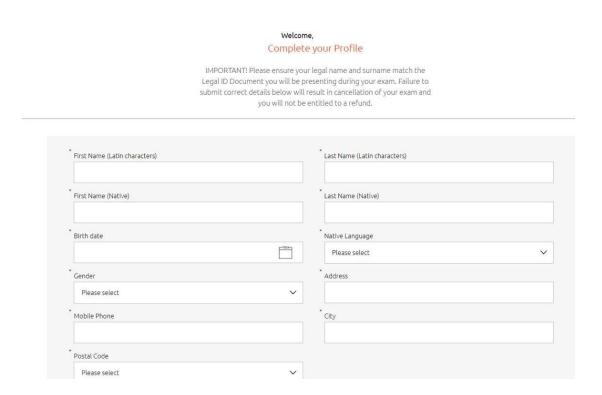

6. Fill in your Exam Information and then click *Confirm My Exam*. Fields marked with an asterisk are mandatory.

### Welcome, FIRST NAME and LAST NAME Additional data needed for registration Please complete the required fields and click on Confirm my Exam CANDIDATE INFORMATION EXAM INFORMATION First Name (Native) \* Exam Postal Address First Name (Latin characters) \* Exam Location FIRST NAME Last Name (Native) Last Name (Latin characters) LAST NAME LAST NAME Exam Country Select EXAM English Additional recipients email addresses (up to 3 separated by semicolon ";") Test Center Voucher Category Expiration Date \* denotes mandatory field \* Rescheduling an exam up to 48 hours before its start time is free. Read more

7. Select the date and time for your exam & click Add Selected Slot to Basket

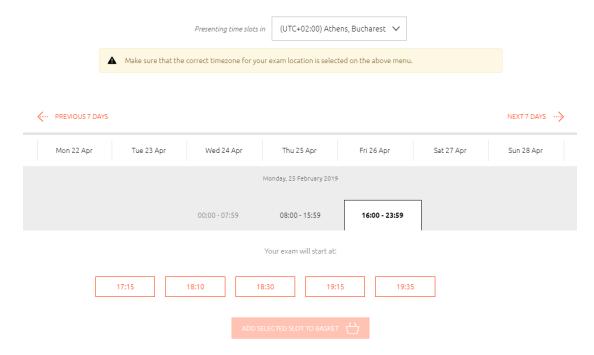

- 8. Expect to receive an automated email with your booking confirmation and instructions on how to run the exam
- 9. Expect to receive an automated reminder email 24 hours before the exam

LanguageCert is a business name of PeopleCert Qualifications Ltd, UK company number 09620926.

Copyright © 2019 - 2020 LanguageCert

All rights reserved. No part of this publication may be reproduced or transmitted in any form and by any means (electronic, photocopying, recording or otherwise) except as permitted in writing by LanguageCert. Enquiries for permission to reproduce, transmit or use for any purpose this material should be directed to LanguageCert.

### DISCLAIMER

This publication is designed to provide helpful information to the reader. Although care has been taken by LanguageCert in the preparation of this publication, no representation or warranty (express or implied) is given by LanguageCert with respect as to the completeness, accuracy, reliability, suitability or availability of the information contained within it and neither shall LanguageCert be responsible or liable for any loss or damage whatsoever (including but not limited to, special, indirect, consequential) arising or resulting from information, instructions or advice contained within this publication.